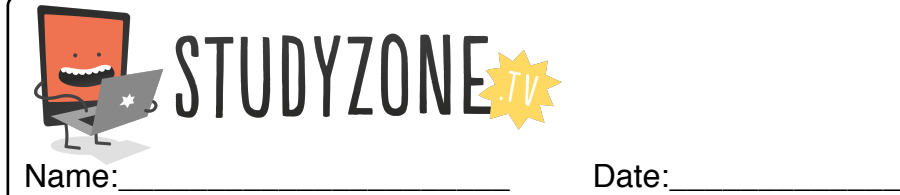

Scan the code or use the lesson ID to access this lesson online.

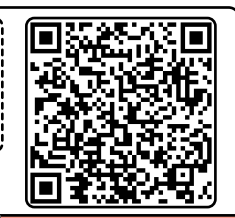

I can use random numbers in my programs. LessonID: 464

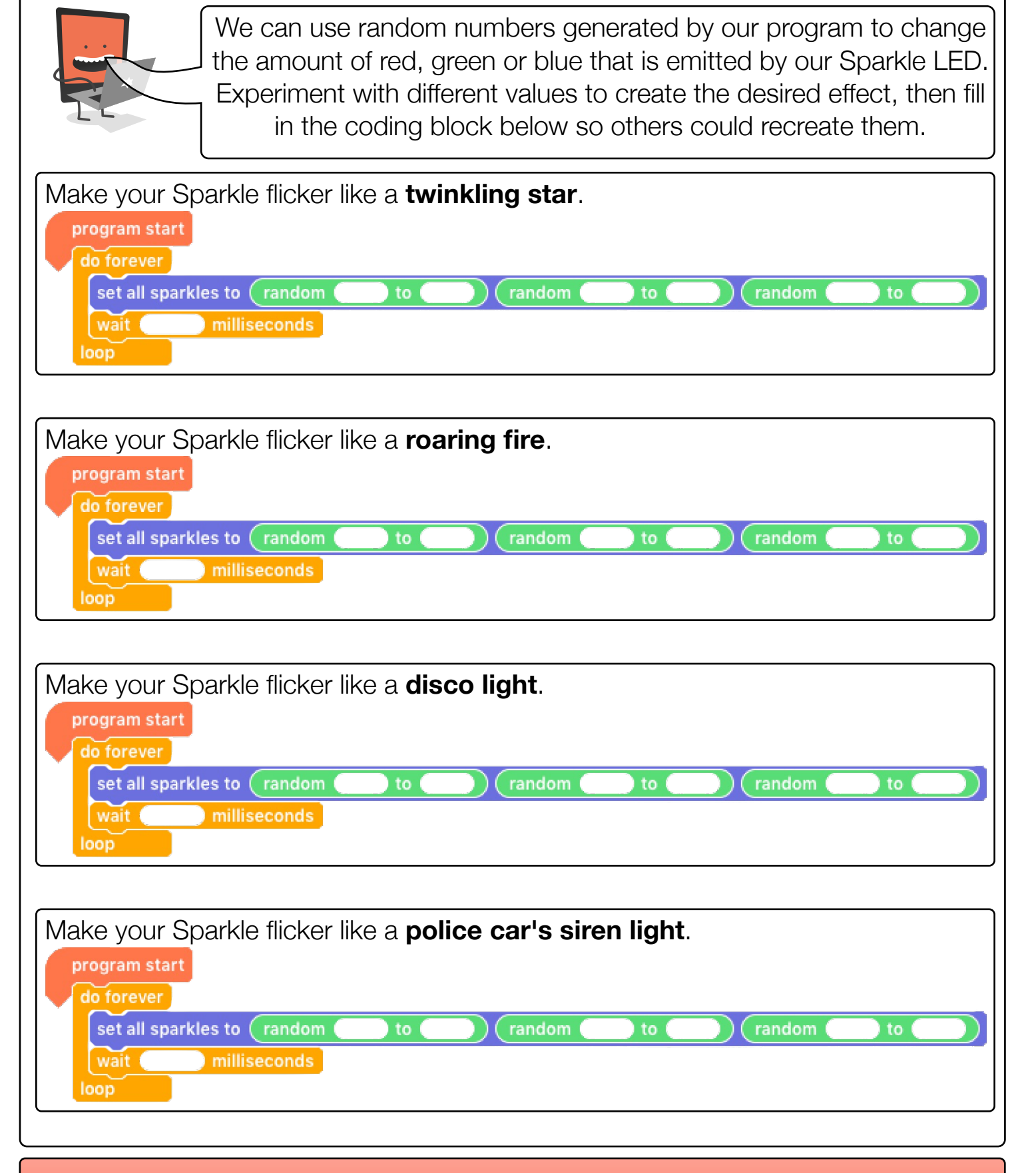

Find video lessons, games, activities and resources online at www.studyzone.tv